# RDFS and reasoning

Read

• Foundations of Semantic Web Technologies: chapter 2, 3.

# **1 Entailment**

In these exercises we will learn about entailment and decide the logical consequences of RDFS statements.

Let entailments.n3 be the file listed below, where rdf and rdfs are the usual namespaces.

```
1 :Person a rdfs:Class .
2 :Man a rdfs:Class ;
3 rdfs:subClassOf :Person .
4 :Parent a rdfs:Class ;
5 rdfs:subClassOf :Person .
6 :Father a rdfs:Class ;
7 rdfs:subClassOf :Parent ;
8 rdfs:subClassOf :Man .
9 :Child a rdfs:Class ;
10 rdfs:subClassOf :Person .
11 : hasParent a rdf: Property ;
12 rdfs:domain :Person ;
13 rdfs: range : Parent .
14 : has Father a rdf: Property ;
15 rdfs:subPropertyOf :hasParent ;
16 rdfs: range : Father .
17 :isChildOf a rdf:Property ;
18 rdfs:domain :Child ;
19 rdfs: range : Parent .
20 :Ann a :Person ;
21 :hasFather :Carl .
22 :Carl a :Man .
```
:CODE: :END:

## **1.1 Exercise**

Is entailments.n3 syntactically correct RDF(S)?

#### **1.1.1 Solution**

Yes.

# **1.2 Exercise**

Assuming the RDFS statements in entailments.n3 are syntactically correct, are they semantically correct, i.e., do they give an accurate description of "the real world"?

# **1.3 Exercise**

Explain what it means for one set of statements to entail a (different) set of statements.

## **1.3.1 Solution**

Quoting [RDF semantics](http://www.w3.org/TR/rdf-mt/#entail) $^1$  $^1$  :

Entailment is the key idea which connects model-theoretic semantics to real-world applications. As noted earlier, making an assertion amounts to claiming that the world is an interpretation which assigns the value true to the assertion. If A entails B, then any interpretation that makes A true also makes B true, so that an assertion of A already contains the same "meaning" as an assertion of B; one could say that the meaning of B is somehow contained in, or subsumed by, that of A.

# **2 Manual entailment calculation**

In the following exercises decide if entailment.n3 entails the statement(s) given and explain why/why not? If the answer is "yes, the statement(s) is entailed by entailments.n3", then use the simple entailment rules (se1, se2) and the rdfs entailment rules (rdfs1, . . . , rdfs12) found at [RDFS entailment rules](http://www.w3.org/TR/rdf-mt/)<sup>[2](#page-1-1)</sup> to prove your answer. If the answer is "no", then explain, informally or formally, why this is so.

There are quite a few of these exercises, but many of them are quite easy so they should be quick to do. If they are too easy, then skip to the last ones, which are perhaps a bit harder.

# **2.1 Exercise**

First, to get the an overview of the statements in entailments.n3, draw a diagram.

## **2.1.1 Solution**

**Legend:** Nodes are represented in the diagram as nodes. A resource of type rdfs:Class is depicted with a circle. A resource of type rdf:Property is depicted with a diamond. A box is a resource which is not of type rdfs:Class or rdf:Resource. The resources rdfs:Class, rdf:Property, rdf:type, rdfs:subClassOf and rdfs:subPropertyOf are not marked by nodes in the diagram.

Triples are illustrated with edges, where the node which the edge points from is the subject, the edge itself is the predicate and the object is the node which the edge points to. A solid

<span id="page-1-0"></span><sup>1</sup><http://www.w3.org/TR/rdf-mt/#entail>

<span id="page-1-1"></span><sup>2</sup><http://www.w3.org/TR/rdf-mt/>

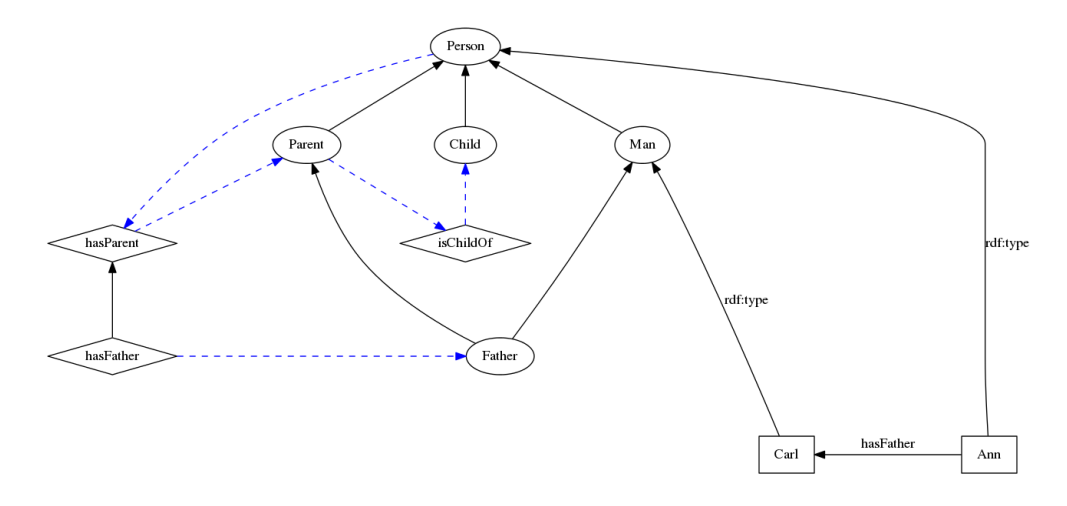

Figure 1: A diagram of the entailments.n3 graph.

unlabelled edge represent an rdfs:subClassOf or a rdfs:subPropertyOf predicate. Blue, dashed edges show domain and range restrictions for properties. An edge pointing to a property represents the domain restriction for the property, a range restriction is marked with an outwards pointing edge.

## **2.2 Exercise**

:Father rdfs:subClassOf :Person .

#### **2.2.1 Solution**

True. :Father is (transitively) a subclass of :Person. Rule rdfs11.

In the proof below each line is marked with "P" if the statement is a premise, i.e., exists in entailments.n3, or with the rule and the input statements to this rule by which the line in question is concluded.

Proof:

- 1. :Father rdfs:subClassOf :Parent P
- 2. :Parent rdfs:subClassOf :Person P
- 3. :Father rdfs:subClassOf :Person 1, 2, rdfs11

Statements 1. and 2. are found in entailments.n3 and are premises to the application of the entailment rule rdfs11 on line 3, which yields the statement we're after.

## **2.3 Exercise**

:Man rdfs:subClassOf :Person .

#### **2.3.1 Solution**

True. This is explicitly stated in entailments.n3, so the entailment is trivial.

## **2.4 Exercise**

:Carl a :Person .

#### **2.4.1 Solution**

True. :Carl is a :Man. :Man is a subclass of :Person. Thus, :Carl is a :Person. Rule rdfs9. Proof:

- 1. :Man rdfs:subclassOf :Person P
- 2. :Carl rdf:type :Man P
- 3. :Carl rdf:type :Person 1, 2, rdfs9

## **2.5 Exercise**

:Carl a :Parent .

#### **2.5.1 Solution**

True. Carl is in the range of hasFather (:Ann :hasFather :Carl). The range of hasFather is :Father. Thus, :Carl is a :Father. :Father is a subclass of :Parent, which makes :Carl a :Parent. Rule rdfs3 and rdfs9. Proof:

- 1. :hasFather rdfs:range :Father P
- 2. :Ann :hasFather :Carl P
- 3. :Carl rdf:type :Father  $-1$ , 2, rdfs3
- 4. :Father rdfs:subClassOf :Parent P
- 5. :Carl rdf:type :Parent  $-4$ , 3, rdfs9

#### **2.6 Exercise**

:Carl :hasChild :Ann .

#### **2.6.1 Solution**

False. The predicate :hasChild does not exist in entailments.n3.

#### **2.7 Exercise**

:Carl a :Man .

### **2.7.1 Solution**

True. Trivial. Statement is in entailments.n3.

## **2.8 Exercise**

:Carl a :Father .

### **2.8.1 Solution**

True. See :Carl a :Parent.

## **2.9 Exercise**

:Child rdf:type rdfs:Resource .

### **2.9.1 Solution**

True. Proof:

- 1. :Child rdf:type rdfs:Class P
- 2. :Child rdf:type rdfs:Resource 1, rdfs4a

## **2.10 Exercise**

:Ann a :Child .

## **2.10.1 Solution**

False. The statements about Ann in entailments.n3 are : Ann a Person and :Ann :hasFather :Carl. None of these statements force us to conclude that :Ann is a :Child.

## **2.11 Exercise**

:Ann :isChildOf :Carl .

## **2.11.1 Solution**

False. See :Ann a :Child.

#### **2.12 Exercise**

:Ann :hasParent :Carl .

## **2.12.1 Solution**

True. :Ann :hasFather :Carl is a statement in entailments.n3. :hasFather is a subproperty of :hasParent. This means that all pairs related by the :hasFather property are also related by the :hasParent property. Rule rdfs7. Proof:

- 1. :Ann :hasFather :Carl P
- 2. :hasFather rdfs:subPropertyOf :hasParent P
- 3. :Ann :hasParent :Carl 2, 1, rdfs7

## **2.13 Exercise**

:Ann :hasParent \_:x .

## **2.13.1 Solution**

True. This follows from the results from the previous exercise. Since it is true that "Ann has a parent Carl", then it is true that "Ann has some parent". This is a conclusion by the application of a simple entailment rule. Proof:

- 1. :Ann :hasParent :Carl P (from previous exercise)
- 2. :Ann : has Parent  $-x-1$ , se 1

### **2.14 Exercise**

:Ann :hasParent [ rdf:type :Person ] .

#### **2.14.1 Solution**

True. This follows from the results of the previous exercise and the fact that the fact that the range of the property :hasParent is :Person.

- 1. :Ann :hasParent \_:x P (from previous exercise)
- 2. :hasParent rdfs:range :Parent P
- 3.  $\pm$ :x rdf:type : Parent 2, 1, rdfs3
- 4. :Parent rdfs:subClassOf :Person P
- 5.  $\Box$ :x rdf:type : Person  $-4$ , 3, rdfs9

:Ann :hasParent [ rdf:type :Person ] is just an other form of writing the statements 1. and 5.

### **2.15 Exercise**

:hasFather rdfs:domain :Person .

## **2.15.1 Solution**

False. No RDFS entailment rule lets one derive a statement (see right-most column in the RDFS entailment rules table) about rdfs:domain.

With the "Extensional Entailment Rules" (ext1, ..., ext9) the entainment would be true, however, there rules are not included in the rdfs-rules, quoting the RDF Semantics document: #+begin<sub>quote</sub>: The semantics given [above] is deliberately chosen to be the weakest 'reasonable' interpretation of the RDFS vocabulary. Semantic extensions MAY strengthen the range, domain, subclass and subproperty semantic conditions  $[...]$ . #+end<sub>quote</sub>

## **2.16 Exercise**

rdfs:range rdf:type rdfs:Resource .

#### **2.16.1 Solution**

True. This statement is an axiomatic triple and is always satisfied in an RDFS model.

## **2.17 Exercise**

:hasFather rdfs:range :Father .

#### **2.17.1 Solution**

True. Trivial. Statement is in entailments.n3.

## **2.18 Exercise**

:hasFather rdfs:domain [ rdfs:subClassOf :Person ] .

#### **2.18.1 Solution**

False. See :hasFather rdfs:domain :Person . exercise.

#### **2.19 Exercise**

:Father rdfs:subClassOf [ rdfs:subClassOf :Person ] .

### **2.19.1 Solution**

True. Proof:

- 1. :Father rdfs:subClassOf :Parent P
- 2. :Father rdfs:subClassOf \_:n 1, se1

3. :Parent rdfs:subClassOf :Person — P

```
4. _:n rdfs:subClassOf :Person — 3, se2
```
Combine 2. and 4. to get: Father rdfs: subClassOf [ rdfs: subClassOf : Person ].

# **3 The Simpson family**

Now we will use the family vocabulary as a schema for the Simpsons data we have produced earlier, by opening both files in Protégé. Even though Protégé is an OWL editor it is quite safe to also load RDFS models as Protégé interprets them as OWL ontologies. This is not always the case, so it is best to use OWL if you do not need the meta-modelling capabilities of RDFS.

## **3.1 Exercise**

Open Protégé and choose create a new OWL ontology. Give it the ontology URI

http://www.ifi.uio.no/INF3580/v16/simpsons.owl

Save it to a file of your choice, and choose the format you would like to use. What format you choose will not be directly visible in the user interface of Protégé, but is used when saving the ontology to file.

## **3.1.1 Solution**

I chose Turtle. The saved file looks like this:

```
1 @prefix : <http://www.ifi.uio.no/INF3580/v16/simpsons.owl#> .
2 @prefix rdfs: <http://www.w3.org/2000/01/rdf-schema#> .
3 @prefix owl2xml: <http://www.w3.org/2006/12/owl2-xml#> .
4 @prefix owl: <http://www.w3.org/2002/07/owl#> .
5 @prefix xsd: <http://www.w3.org/2001/XMLSchema#> .
6 @prefix rdf: <http://www.w3.org/1999/02/22-rdf-syntax-ns#> .
7 @prefix sim: <http://www.ifi.uio.no/INF3580/simpsons#> .
8 @base <http://www.ifi.uio.no/INF3580/v16/simpsons.owl> .
9
10 <http://www.ifi.uio.no/INF3580/v16/simpsons.owl> rdf:type owl:Ontology .
```
# **3.2 Exercise**

Import the Simpsons RDF file you wrote in the RDF week exercises and the Family RDFS file you have written in this week's exercises. (This is done by clicking the plus sign in the "Ontology Imports" pane on the starting page of Protégé and importing "an ontology contained in a specific file" for each of the RDF files.) Note that Protégé seems to have a problem importing files which are not in RDF/XML format, while opening files in different formats works better. If you have written your files in a format different from RDF/XML and you have problems with this exercise, try converting your files to RDF/XML with, e.g., [RDF Validator](http://www.easyrdf.org/converter) [and Converter](http://www.easyrdf.org/converter)<sup>[3](#page-7-0)</sup>.

<span id="page-7-0"></span><sup>3</sup><http://www.easyrdf.org/converter>

<span id="page-8-0"></span>Then both files are successfully imported you should see the hierarchy of classes, properties and individuals under the tabs Classes, Object Properties and Data Properties respectively and Individuals. See also if your domain and range assertions look correct.

# **3.2.1 Solution**

```
11 <http://www.ifi.uio.no/INF3580/v16/simpsons.owl>
12 owl:imports
13 <http://www.ifi.uio.no/INF3580/simpsons> ,
14 <http://www.ifi.uio.no/INF3580/family> .
```
# **3.3 Exercise**

Find the class Person in the Classes pane and see that it has quite a few members, while the classes Man and Woman have no members.

Now apply reasoning by choosing a reasoner, e.g., Pellet, in the Reasoner menu, and click Classify. . . in the same menu. Record any error messages that appear, you should get none.

If reasoning was successful, and assuming you have modelled classes and properties the same way as I have, you should see that the classes Man and Woman now have members.

Questions:

- What is the added statements about Bart after reasoning?
- In the Individuals list there might appear new individuals labelled genid1, genid2,... Explain what they are.
- Which named individuals do not get any added information after reasoning?

# **3.3.1 Solution**

The added information about Bart after reasoning is that he

- hasRelationshipTo Marge, Homer
- hasParent Marge, Homer

The genid individuals are the blank nodes we already have met in the previous exercises. Notice that they also get added information after reasoning. In my case genid1 has Abraham as father. Now I know that Homer is the same individual as genid1, but this is not "discovered" by the reasoner. To make this happen we need to add restrictions so that they necessarily must be the same individuals.

The individuals that reasoning does not add any information to are Simpsons, Female, Male.